## **J'apprends à utiliser Moovit pour prendre les transports en commun**

Moovit est une appli sur le téléphone Moovit m'aide à me déplacer en transports en commun

Pour utiliser Moovit :

- Je vais sur internet
- Je vais sur le site moovitapp.com
- Je mets Moovit sur mon téléphone

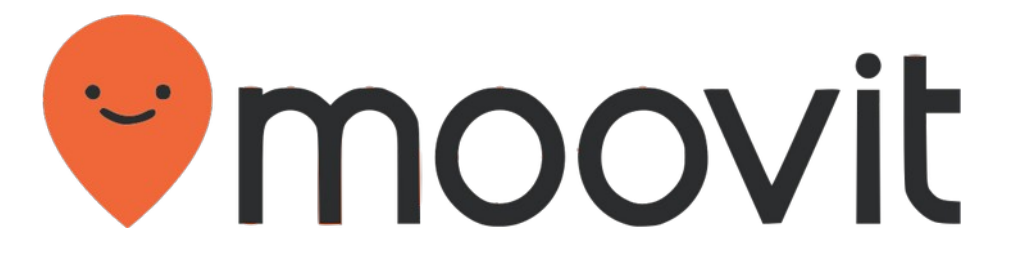

- J'écris mon adresse de départ

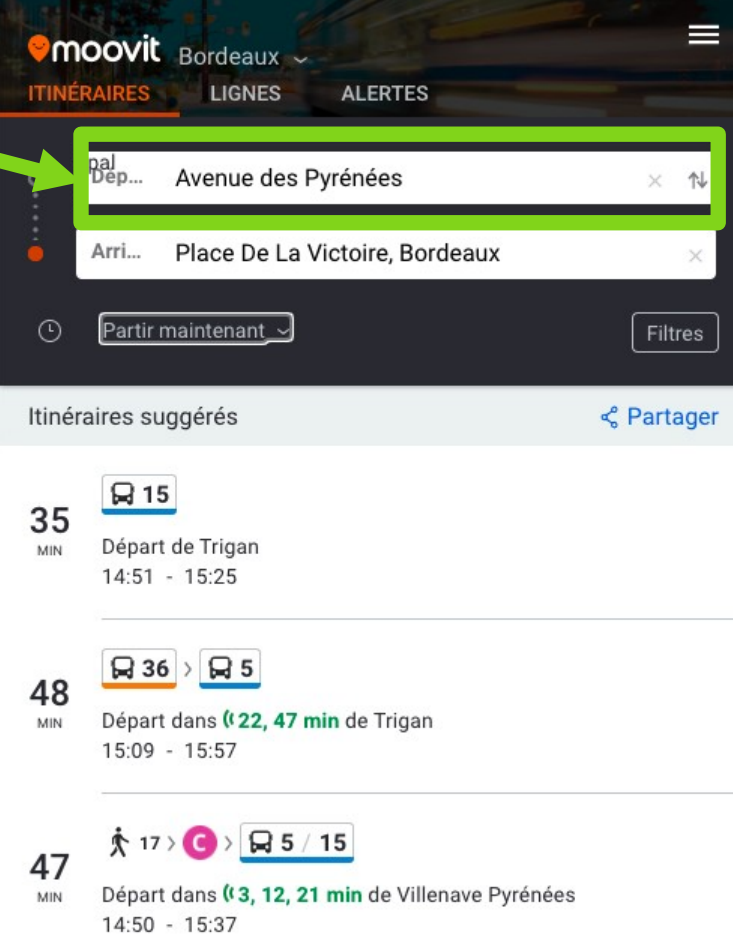

- J'écris mon adresse d'arrivée

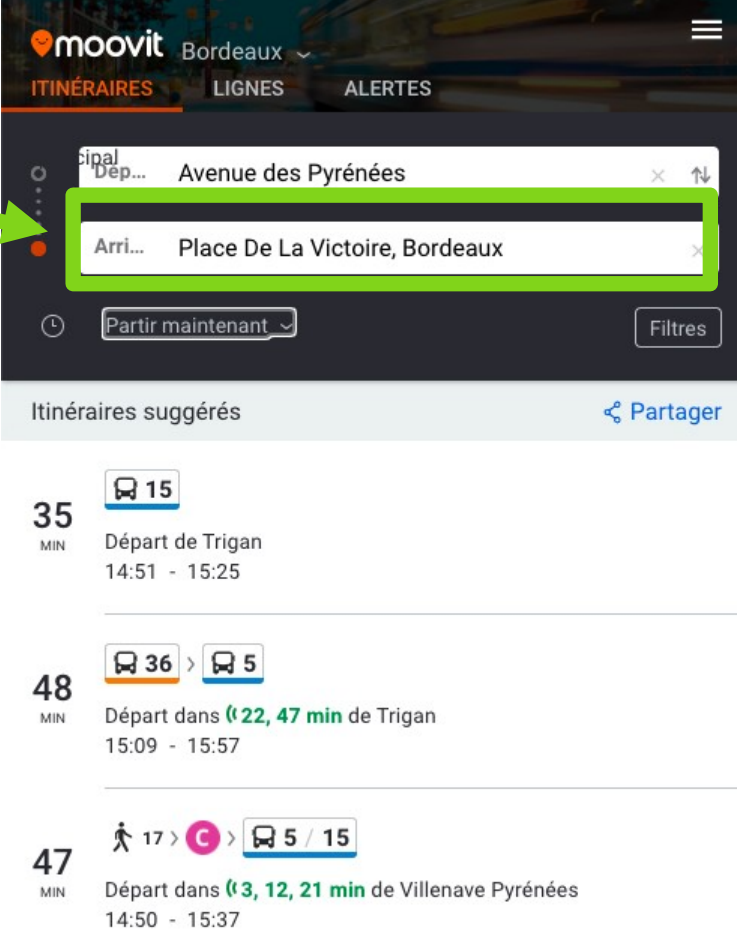

## Moovit montre les différents itinéraires

Je choisis mon horaire :

- partir maintenant
- définir mon heure de départ
- définir mon heure d'arrivée

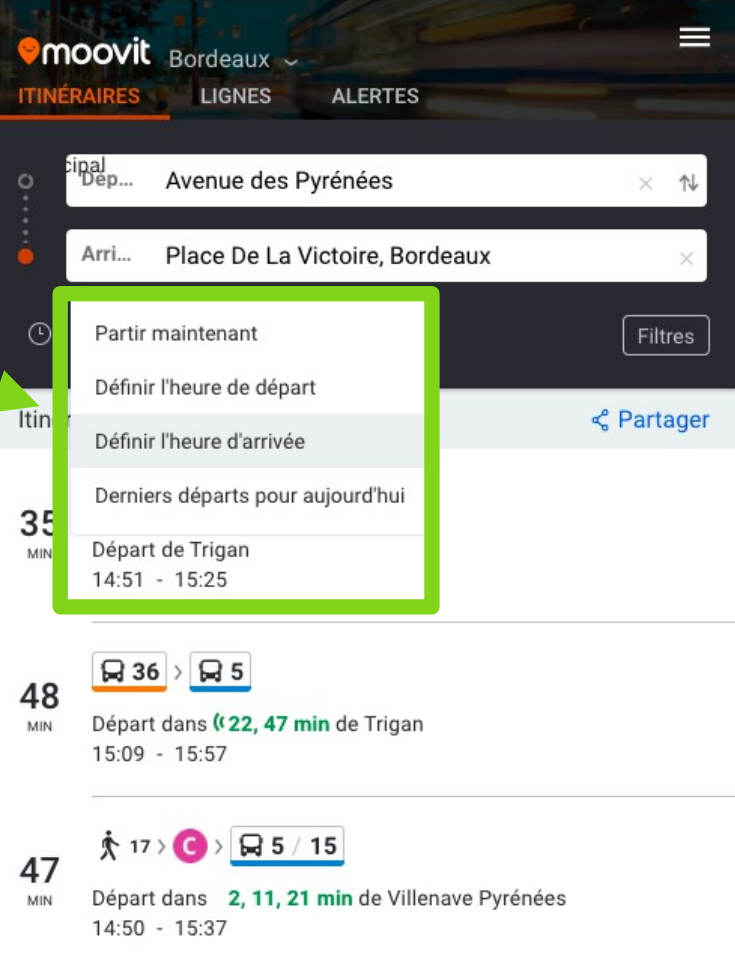

Je choisis mon trajet

Moovit me donne en cours de route

- ma position
- le nom des arrêts de tram ou de bus